Veel functies van Simplex zijn snel en makkelijk de bereiken. Hieronder vindt u een lijst van alle sneltoetsen in de verschillende schermen van Simplex.

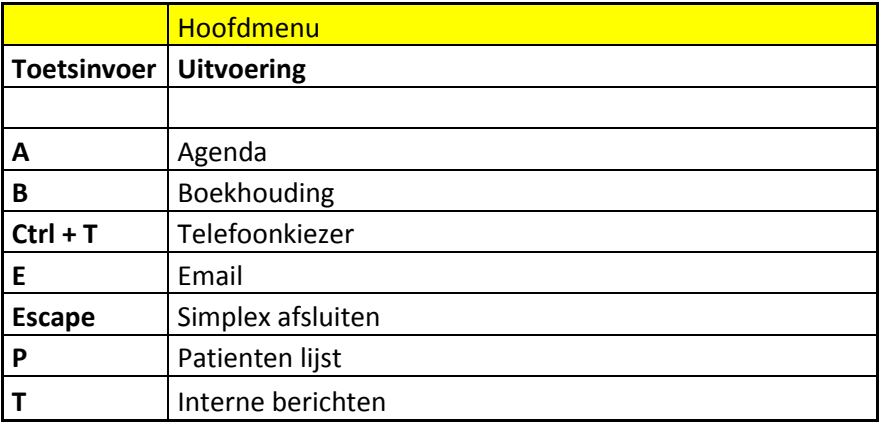

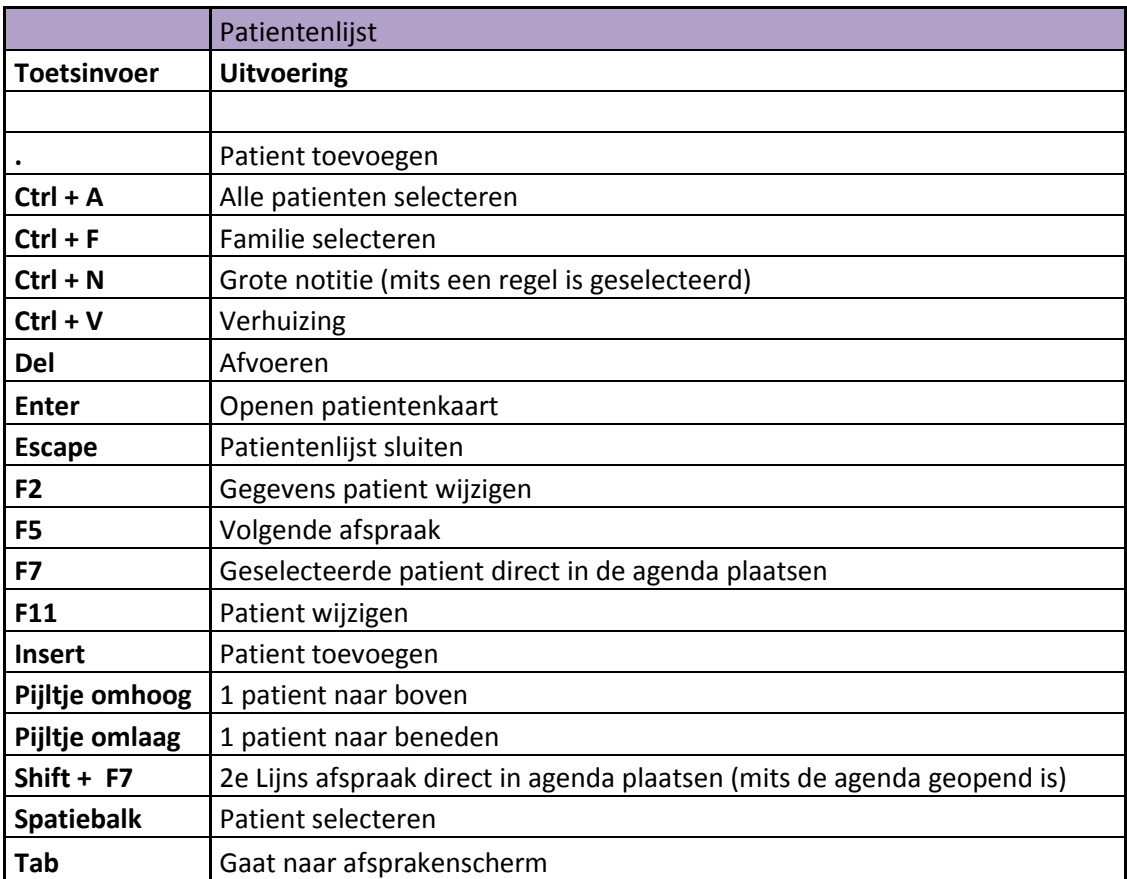

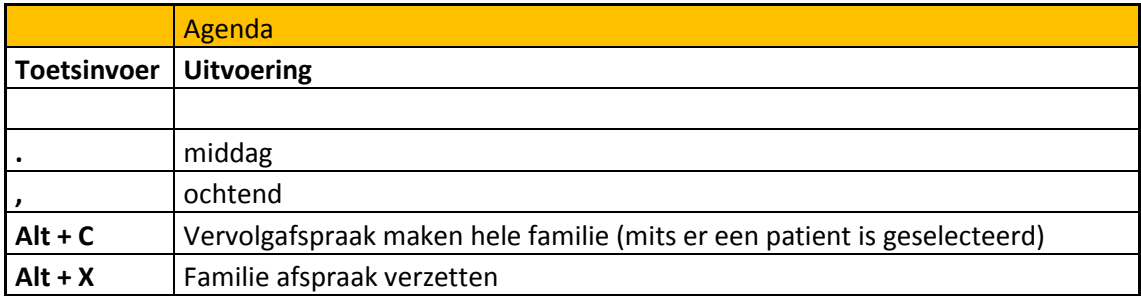

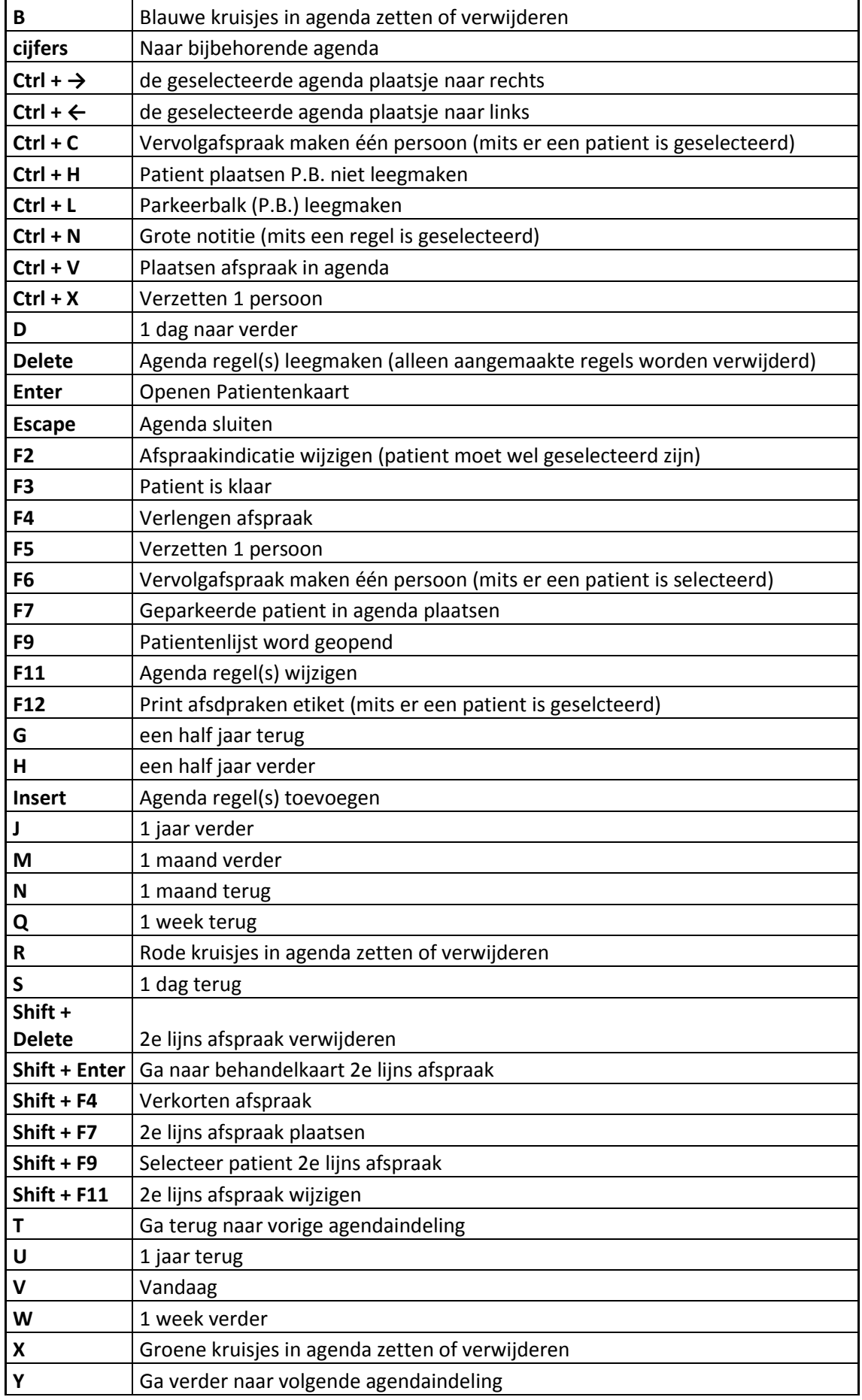

## **Z** Zoom in op huidige agenda<br> **Z** Zoom in op huidige agenda

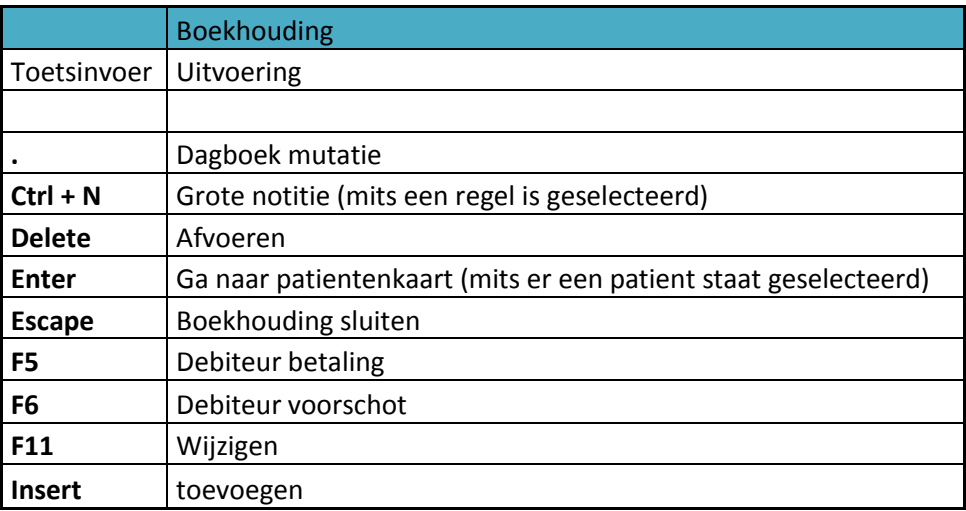

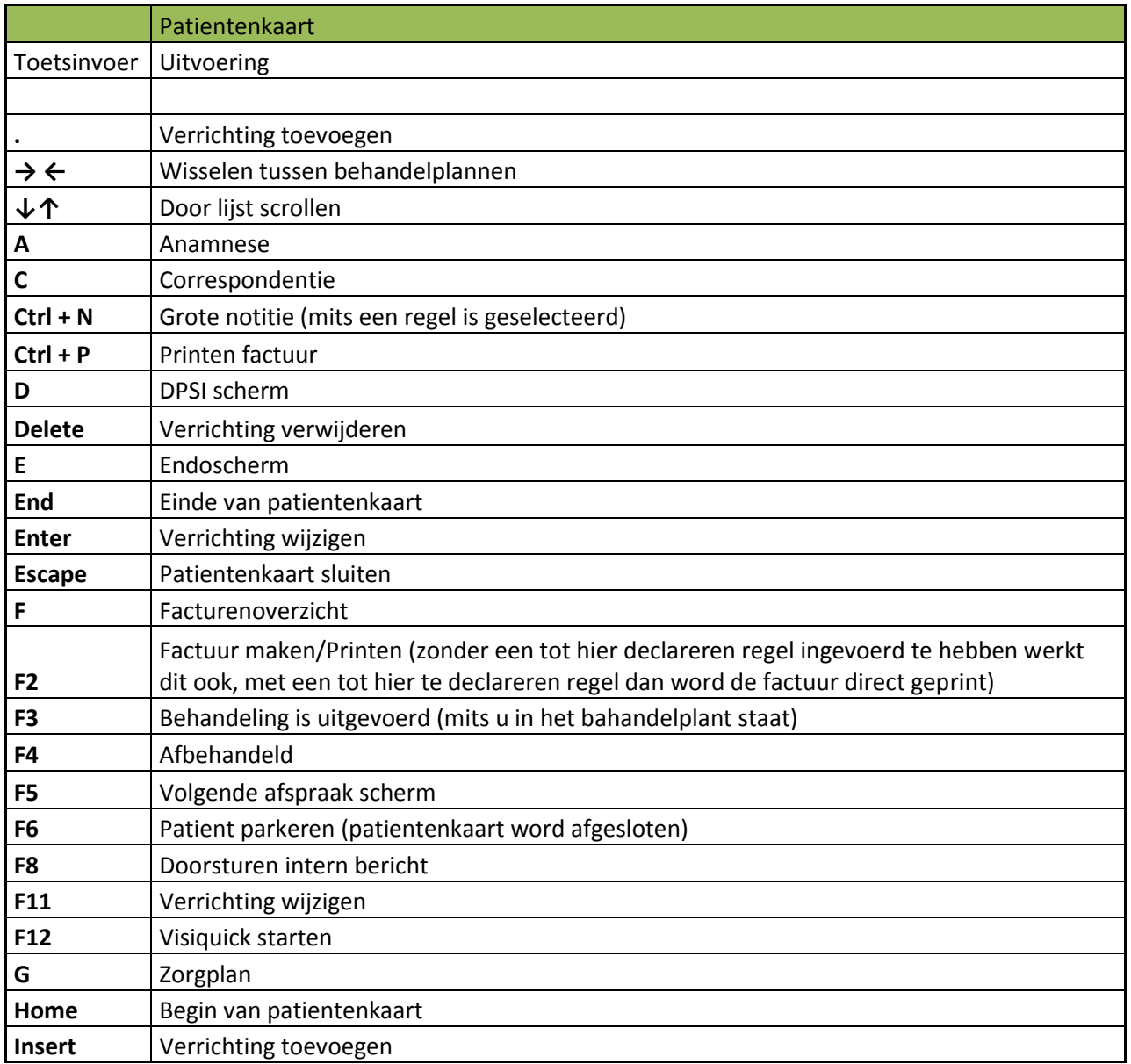

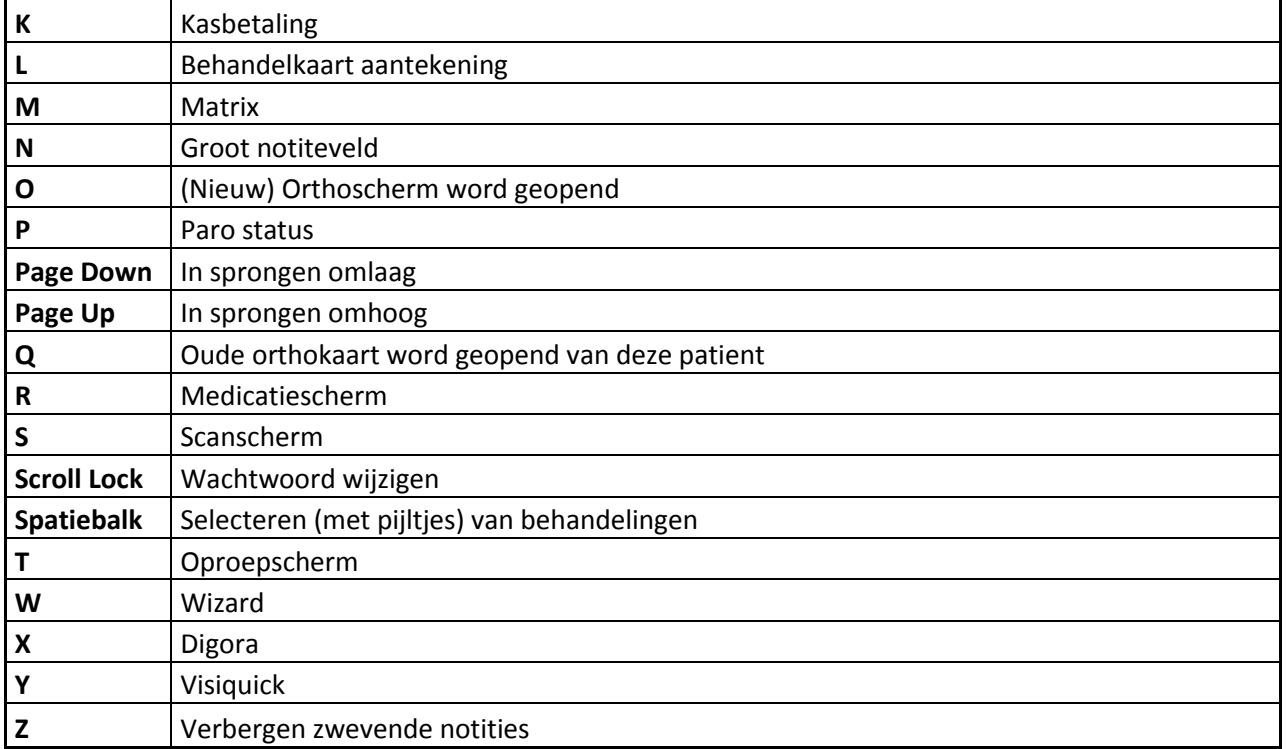

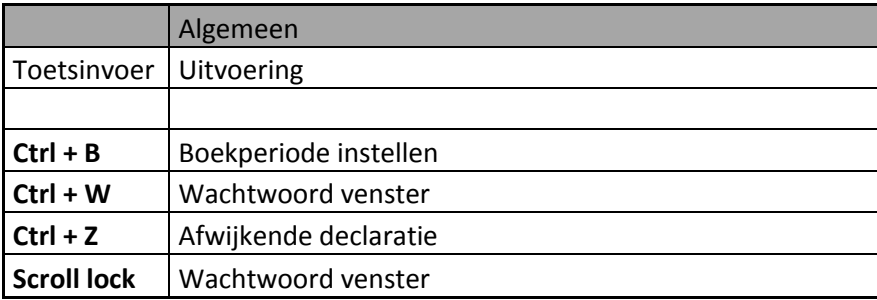

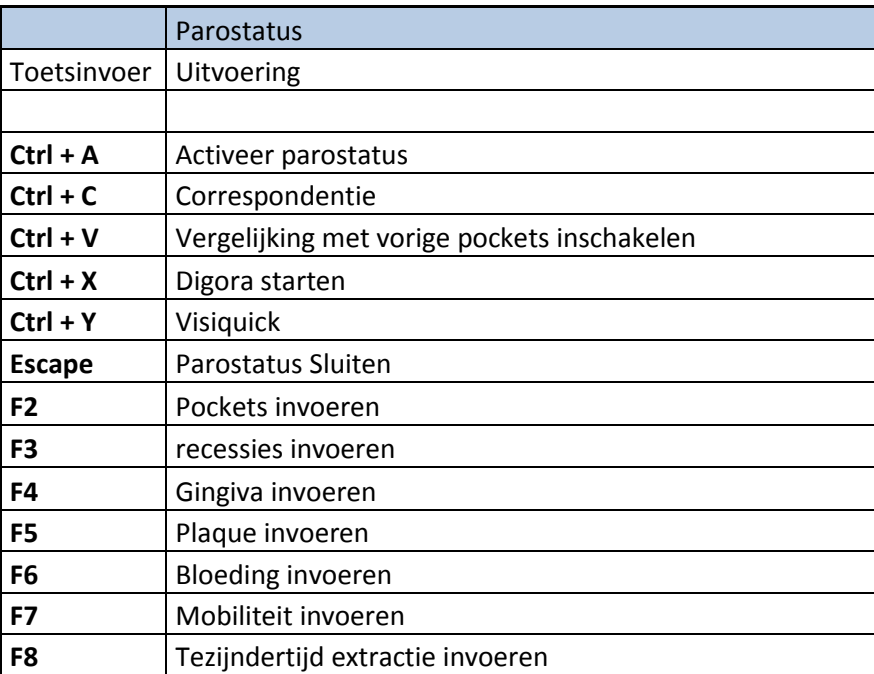

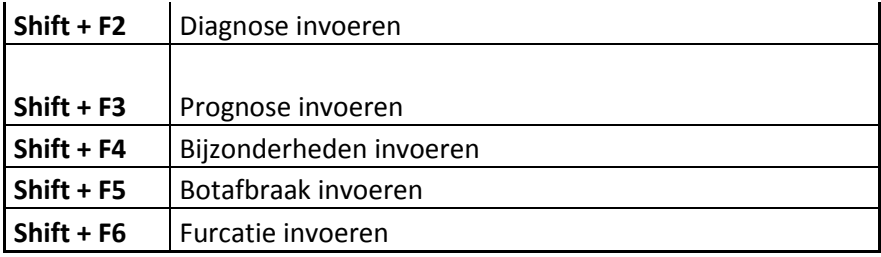

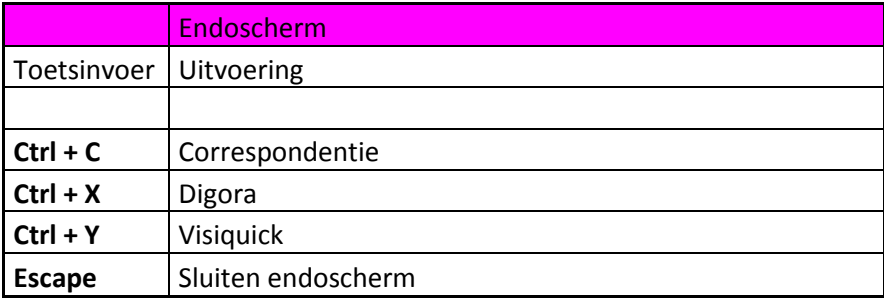

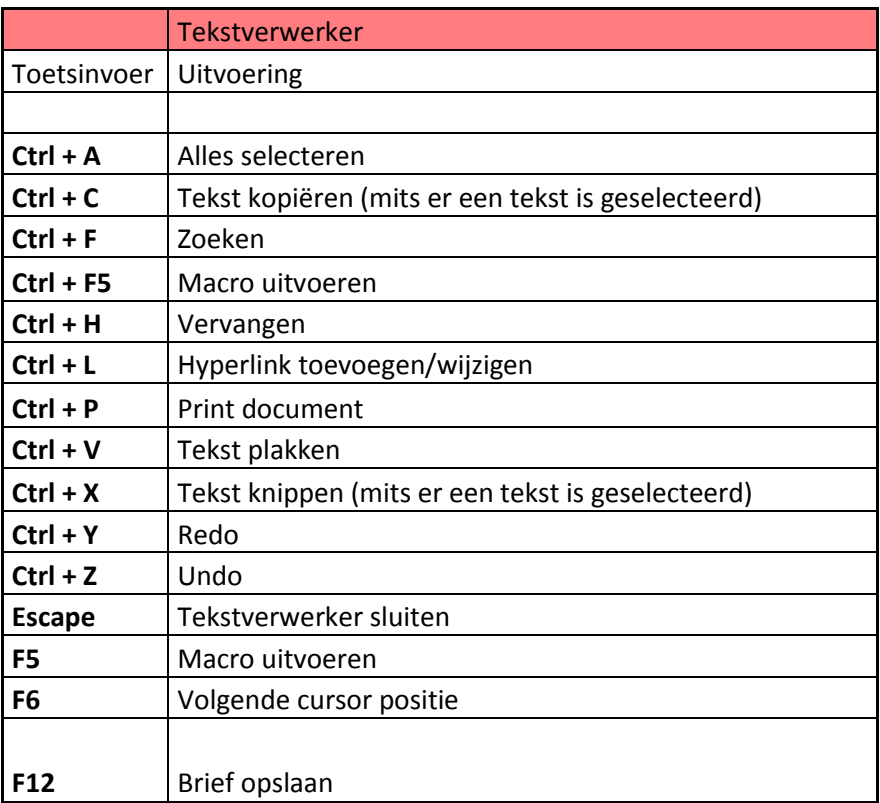

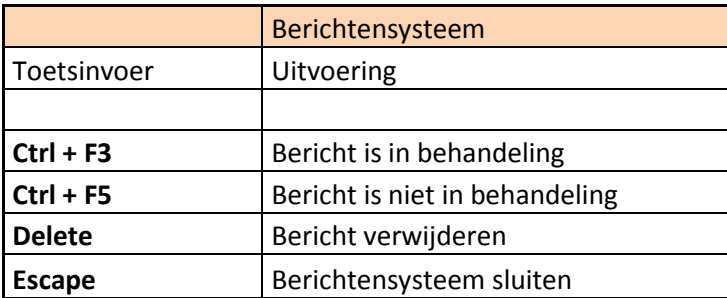

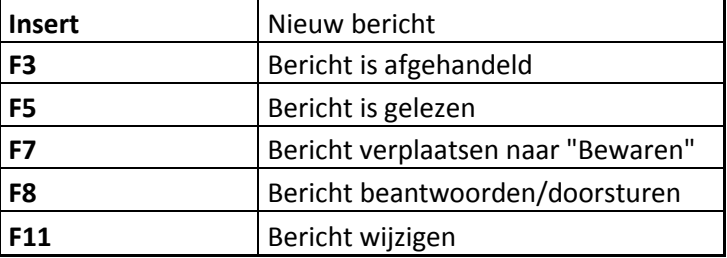